## **ODISHA JOINT ENTRANCE EXAMINATION – 2023**

# INSTRUCTIONS FOR FILLING UP THE APPLICATION FORM FOR OJEE - 2023

Candidates interested to appear in OJEE – 2023 have to apply ONLINE ONLY. Before filling up the application form, the candidate should have, in ready-to-use form, scanned images of his/her **coloured photograph and full signature** of appropriate size as mentioned in Information Brochure. These scanned images are to be uploaded during the submission of Application Form.

### **Method of Submission of Application Form:**

- The candidate has to read carefully, the "Information Brochure" and "Instructions to fill the online Application Form" for OJEE 2023.
- First of all, the candidate is to visit OJEE website (www.ojee.nic.in) and then go to the registration page by clicking on "Fresh Candidate Registration".
- Here, candidates should provide all the authentic details while filling up the online form. On submission of details, a **Registration Number** shall be generated with facility for creation of password. During subsequent visits to the website, a candidate can login to the registration page by entering application number and created password. There are several sections in the complete process of application submission. In each section, specific data need to be provided by the candidate. Different sections are:
  - Application form
  - Courses to be applied for
  - Qualification details
  - Contact details
  - Choice of Exam Centres
  - Upload Document/Images
  - Preview and final submit
  - Registration fees payment
- All the above sections must be completed successfully, so that the application will be considered for the generation of admit card and the candidate can appear the entrance exam. (Incomplete applications will not be considered and such candidates will not be allowed to appear the entrance exam).
- While selecting the course, a candidate may opt for either single or multiple courses as per his/her qualifying exam and interest.

- Examination fees will be decided depending on the number of courses for which the candidate is applying. For a single course, examination fees is Rs.1000/- and for subsequent addition of each course, Rs.500/- per course will be applicable.
- (a) Online application process follows the following steps as shown in figure below.

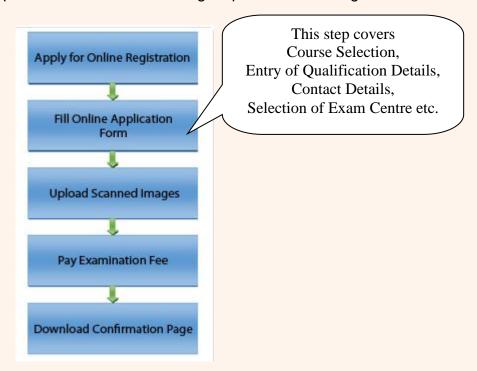

- (b) Registration involves filling-up personal and contact information. Carefully fill this part, as this is a one-time activity and you will not get second chance to rectify it, once it is submitted and application number is generated. In this step, you have to provide password. Password is case-sensitive and you must follow password rule. Password rule will be displayed once you place mouse in password field. Review filled-in data before pressing "Final Submit".
- (c) Once registration is complete, you will be redirected to next step which is "Application Form". 12-digit Application number will be displayed on the screen. Note down the application number for all future requirements.
  - Application Fee payment is the final step of the application process. The candidate has to pay as per the number of courses applied.
  - The application fee can be remitted through Debit/Credit Card (VISA / MASTER / Maestro cards/ net banking). The candidate has to follow the relevant instructions and submit the fee through any one of the payment gateways (SBI / Billdesk / HDFC).
- (d) After successful submission of fee, the candidate can take print out of **Confirmation Page**.
- Please note that the applicant's name, parents' name(s), and date of birth should exactly be the same as mentioned in the High School (10<sup>th</sup> class) examination certificate. Any deviations, whenever discovered, may lead to cancellation of the applicant's candidature.

- The candidate's application form must be complete in all aspects before on-line submission. Incomplete application will summarily be rejected without any notice.
- Options like course, place of centre filled by the candidate in the application form cannot be changed at a later stage under any circumstances. During any exigency, exam center may be allotted to any nearest place other than the places filled by the candidates.
- While selecting the course of examination, candidates have to take care of their eligibility depending on the requisite qualifying exam passed or appearing. In no case, the course of examination can be changed, once the application is submitted successfully. (Candidates must go through the Information Brochure for information about qualifying exam details).
- Candidates are allowed to submit only one application form. Multiple applications for a particular stream or in multiple streams by a candidate will lead to rejection of all the forms.

| ITEM – WISE INSTRUCTIONS FOR FILLING UP THE APPLICATION FORM |                                                                                   |  |  |  |
|--------------------------------------------------------------|-----------------------------------------------------------------------------------|--|--|--|
|                                                              |                                                                                   |  |  |  |
| Name of the Candidate                                        | Candidate should enter his/her name, as given in                                  |  |  |  |
|                                                              | High School (Class 10) Certificate of Board/University                            |  |  |  |
| Date of Birth                                                | Select the date, month and year correctly.                                        |  |  |  |
| Gender                                                       | Select Male or Female or Transgender                                              |  |  |  |
| Father's Name                                                | The candidate should enter his/her father's name.                                 |  |  |  |
| Mother's Name                                                | The candidate should enter his/her mother's name.                                 |  |  |  |
| Nationality                                                  | Indian                                                                            |  |  |  |
| Domicile                                                     | Select among the options,                                                         |  |  |  |
|                                                              | 1.Odisha                                                                          |  |  |  |
|                                                              | 2.ZZ-Outside State                                                                |  |  |  |
|                                                              | 3.NRI-Non Resident Indian (Refer section – 4 of Information Brochure for details) |  |  |  |
|                                                              |                                                                                   |  |  |  |
| Birth Category                                               | Select the correct one you belong to, General, SC or ST                           |  |  |  |
| Sub category                                                 | Select if you are Green card (GC), Ex – Serviceman                                |  |  |  |
| Cub category                                                 | (ES), or both or Not applicable                                                   |  |  |  |
| Person with Disability or                                    | Yes / No                                                                          |  |  |  |
| Physically Challenged                                        |                                                                                   |  |  |  |
| Annual family Income                                         | Select if your parents' annual income is above or                                 |  |  |  |
|                                                              | below eight lakhs                                                                 |  |  |  |
| Details of Applied Course                                    |                                                                                   |  |  |  |
| Applying for the Course                                      | Courses are mentioned in groups as per the                                        |  |  |  |
|                                                              | qualifying examination. For details, refer Table-1 of                             |  |  |  |
|                                                              | the Information Brochure.                                                         |  |  |  |

| Question paper you want to                                                                                                    | This is mainly required for candidates applying for M.                                                                                                    |  |  |
|----------------------------------------------------------------------------------------------------|----------------------------------------------------------------------------------------------------|--|--|
| appear in entrance test                                                                                                    | Tech. course and depends on the question they want                                                                                                    |  |  |
|                                                                                                    | to appear for doing M. Tech. based on their B. Tech.                                                                                                    |  |  |
|                                                                                                    | degree. (Refer Table-7 of Information Brochure)                                                                                                    |  |  |
| Choice of Examination Center                                                                                                   | Select your preferences 1st, 2nd and 3rd. (Refer Table-6                                                                                                    |  |  |
|                                                                                                    | of Information Brochure)                                                                                                    |  |  |
| 10 <sup>th</sup> or equivalent qualification                                                                                   | Candidate should enter 10th grade examination detail                                                                                                    |  |  |
| details                                                                                                    | only.                                                                                                    |  |  |
| Qualifying examination passed                                                                                                  | The candidate should enter the appropriate                                                                                                    |  |  |
| or appeared                                                                                                    | qualifying examination, he / she has passed or is                                                                                                    |  |  |
|                                                                                                    | appearing in 2023.                                                                                                    |  |  |
| Year of passing/ appearing                                                                                                    | Mention the year in which you have                                                                                                    |  |  |
|                                                                                                    | passed/completed the course. For the candidate                                                                                                    |  |  |
|                                                                                                    | who are appearing, it is 2023.                                                                                                    |  |  |
| Course or Stream                                                                                                    | Qualifying examination                                                                                                    |  |  |
| Board/University of Qualifying                                                                                                 | (i) 10+2 / Equivalent                                                                                                    |  |  |
| Examination                                                                                                    | (ii) Diploma/Equivalent as approved by                                                                                                    |  |  |
|                                                                                                    | UGC/AICTE/SCTE&VT                                                                                                    |  |  |
|                                                                                                    | (iii)+3 Science/Bachelor Degree/Equivalent as                                                                                                    |  |  |
|                                                                                                    | approved by UGC / AICTE.                                                                                                    |  |  |
|                                                                                                    | (iv)B.Tech/ B.Arch/ B.Pharm/ Equivalent as approved                                                                                                    |  |  |
|                                                                                                    | by UGC / AICTE.                                                                                                    |  |  |
| Percentage of Marks in                                                                                                    | In this box, the candidate has to fill in the actual                                                                                                    |  |  |
| . S. Soniago or marks in                                                                                                    | in the box, the canadate has to in in the actual                                                                                                    |  |  |
| Qualifying Examination                                                                                                    | percentage of aggregate marks obtained in the                                                                                                    |  |  |
| _                                                                                                    | percentage of aggregate marks obtained in the qualifying examination, if the results are available in                                                                                                    |  |  |
| _                                                                                                    | percentage of aggregate marks obtained in the                                                                                                    |  |  |
| _                                                                                                    | percentage of aggregate marks obtained in the qualifying examination, if the results are available in any other format, he/she has to convert and fill as in percentage. The candidate should enter only the                                                                                                    |  |  |
| _                                                                                                    | percentage of aggregate marks obtained in the qualifying examination, if the results are available in any other format, he/she has to convert and fill as in                                                                                                    |  |  |
| _                                                                                                    | percentage of aggregate marks obtained in the qualifying examination, if the results are available in any other format, he/she has to convert and fill as in percentage. The candidate should enter only the                                                                                                    |  |  |
| _                                                                                                    | percentage of aggregate marks obtained in the qualifying examination, if the results are available in any other format, he/she has to convert and fill as in percentage. The candidate should enter only the integer part of the percentage of marks and ignore the decimal point. For example, 76.15, 76.56 or 76.99 should be taken as 76 only.                                                                                                    |  |  |
| Qualifying Examination  Roll number in qualifying                                                                              | percentage of aggregate marks obtained in the qualifying examination, if the results are available in any other format, he/she has to convert and fill as in percentage. The candidate should enter only the integer part of the percentage of marks and ignore the decimal point. For example, 76.15, 76.56 or 76.99                                                                                                    |  |  |
| Qualifying Examination  Roll number in qualifying examination                                                                  | percentage of aggregate marks obtained in the qualifying examination, if the results are available in any other format, he/she has to convert and fill as in percentage. The candidate should enter only the integer part of the percentage of marks and ignore the decimal point. For example, 76.15, 76.56 or 76.99 should be taken as 76 only.  Write the Roll number in Qualifying Examination.                                                                                                    |  |  |
| Qualifying Examination  Roll number in qualifying                                                                              | percentage of aggregate marks obtained in the qualifying examination, if the results are available in any other format, he/she has to convert and fill as in percentage. The candidate should enter only the integer part of the percentage of marks and ignore the decimal point. For example, 76.15, 76.56 or 76.99 should be taken as 76 only.  Write the Roll number in Qualifying Examination.                                                                                                    |  |  |
| Roll number in qualifying examination Institute Name and Address                                                               | percentage of aggregate marks obtained in the qualifying examination, if the results are available in any other format, he/she has to convert and fill as in percentage. The candidate should enter only the integer part of the percentage of marks and ignore the decimal point. For example, 76.15, 76.56 or 76.99 should be taken as 76 only.  Write the Roll number in Qualifying Examination.  Write Name and Address of the Institute, from where passed/appearing Qualifying Examination.                                                                                                    |  |  |
| Qualifying Examination  Roll number in qualifying examination                                                                  | percentage of aggregate marks obtained in the qualifying examination, if the results are available in any other format, he/she has to convert and fill as in percentage. The candidate should enter only the integer part of the percentage of marks and ignore the decimal point. For example, 76.15, 76.56 or 76.99 should be taken as 76 only.  Write the Roll number in Qualifying Examination.  Write Name and Address of the Institute, from where passed/appearing Qualifying Examination.  Please write the complete and correct address                                                                                                    |  |  |
| Roll number in qualifying examination Institute Name and Address Address for communication                                     | percentage of aggregate marks obtained in the qualifying examination, if the results are available in any other format, he/she has to convert and fill as in percentage. The candidate should enter only the integer part of the percentage of marks and ignore the decimal point. For example, 76.15, 76.56 or 76.99 should be taken as 76 only.  Write the Roll number in Qualifying Examination.  Write Name and Address of the Institute, from where passed/appearing Qualifying Examination.  Please write the complete and correct address including PIN code in appropriate boxes.                                                                                                    |  |  |
| Roll number in qualifying examination Institute Name and Address                                                               | percentage of aggregate marks obtained in the qualifying examination, if the results are available in any other format, he/she has to convert and fill as in percentage. The candidate should enter only the integer part of the percentage of marks and ignore the decimal point. For example, 76.15, 76.56 or 76.99 should be taken as 76 only.  Write the Roll number in Qualifying Examination.  Write Name and Address of the Institute, from where passed/appearing Qualifying Examination.  Please write the complete and correct address including PIN code in appropriate boxes.  The candidate must give his/her active e-mail address                                                                                                    |  |  |
| Roll number in qualifying examination Institute Name and Address Address for communication E-mail                              | percentage of aggregate marks obtained in the qualifying examination, if the results are available in any other format, he/she has to convert and fill as in percentage. The candidate should enter only the integer part of the percentage of marks and ignore the decimal point. For example, 76.15, 76.56 or 76.99 should be taken as 76 only.  Write the Roll number in Qualifying Examination.  Write Name and Address of the Institute, from where passed/appearing Qualifying Examination.  Please write the complete and correct address including PIN code in appropriate boxes.  The candidate must give his/her active e-mail address where all the correspondences can be made.                                                                                                    |  |  |
| Roll number in qualifying examination Institute Name and Address Address for communication E-mail Mobile phone Number (Without | percentage of aggregate marks obtained in the qualifying examination, if the results are available in any other format, he/she has to convert and fill as in percentage. The candidate should enter only the integer part of the percentage of marks and ignore the decimal point. For example, 76.15, 76.56 or 76.99 should be taken as 76 only.  Write the Roll number in Qualifying Examination.  Write Name and Address of the Institute, from where passed/appearing Qualifying Examination.  Please write the complete and correct address including PIN code in appropriate boxes.  The candidate must give his/her active e-mail address where all the correspondences can be made.  The candidate should mention his/her mobile number                                                                                                    |  |  |
| Roll number in qualifying examination Institute Name and Address Address for communication E-mail                              | percentage of aggregate marks obtained in the qualifying examination, if the results are available in any other format, he/she has to convert and fill as in percentage. The candidate should enter only the integer part of the percentage of marks and ignore the decimal point. For example, 76.15, 76.56 or 76.99 should be taken as 76 only.  Write the Roll number in Qualifying Examination.  Write Name and Address of the Institute, from where passed/appearing Qualifying Examination.  Please write the complete and correct address including PIN code in appropriate boxes.  The candidate must give his/her active e-mail address where all the correspondences can be made.  The candidate should mention his/her mobile number in the space provided, on which he/she can be                                                                                                 |  |  |
| Roll number in qualifying examination Institute Name and Address Address for communication E-mail Mobile phone Number (Without | percentage of aggregate marks obtained in the qualifying examination, if the results are available in any other format, he/she has to convert and fill as in percentage. The candidate should enter only the integer part of the percentage of marks and ignore the decimal point. For example, 76.15, 76.56 or 76.99 should be taken as 76 only.  Write the Roll number in Qualifying Examination.  Write Name and Address of the Institute, from where passed/appearing Qualifying Examination.  Please write the complete and correct address including PIN code in appropriate boxes.  The candidate must give his/her active e-mail address where all the correspondences can be made.  The candidate should mention his/her mobile number in the space provided, on which he/she can be contacted or a message can be sent to him/her. One-                                             |  |  |
| Roll number in qualifying examination Institute Name and Address Address for communication E-mail Mobile phone Number (Without | percentage of aggregate marks obtained in the qualifying examination, if the results are available in any other format, he/she has to convert and fill as in percentage. The candidate should enter only the integer part of the percentage of marks and ignore the decimal point. For example, 76.15, 76.56 or 76.99 should be taken as 76 only.  Write the Roll number in Qualifying Examination.  Write Name and Address of the Institute, from where passed/appearing Qualifying Examination.  Please write the complete and correct address including PIN code in appropriate boxes.  The candidate must give his/her active e-mail address where all the correspondences can be made.  The candidate should mention his/her mobile number in the space provided, on which he/she can be contacted or a message can be sent to him/her. One-time password (OTP) will be sent as and when |  |  |
| Roll number in qualifying examination Institute Name and Address Address for communication E-mail Mobile phone Number (Without | percentage of aggregate marks obtained in the qualifying examination, if the results are available in any other format, he/she has to convert and fill as in percentage. The candidate should enter only the integer part of the percentage of marks and ignore the decimal point. For example, 76.15, 76.56 or 76.99 should be taken as 76 only.  Write the Roll number in Qualifying Examination.  Write Name and Address of the Institute, from where passed/appearing Qualifying Examination.  Please write the complete and correct address including PIN code in appropriate boxes.  The candidate must give his/her active e-mail address where all the correspondences can be made.  The candidate should mention his/her mobile number in the space provided, on which he/she can be contacted or a message can be sent to him/her. One-                                             |  |  |

### **Photograph**

The photograph should be without cap or goggles. Spectacles are allowed. Polaroid photos are not acceptable.

Applications not complying with these instructions or with unclear photographs are liable to be rejected. Candidates may please note that if it is found that photograph uploaded is fabricated i.e. de-shaped or seems to be hand-made or computer made, the form of the candidate will be rejected and the same would be considered as using unfair practices and the candidate would accordingly be dealt with under the rules of unfair means.

It is expected that the candidate will have the same appearance at the time of examination and counselling as in the UPLOADED photograph. The photographs must be taken on or after 01.01.2023 indicating clearly the name of candidate as shown below.

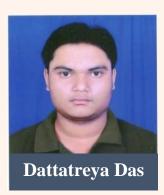

| Full                 | Signature | (Black | 1 | Blue |  |
|----------------------|-----------|--------|---|------|--|
| ballpoint pen only): |           |        |   |      |  |

Scanned signature has to be uploaded.

**Left Hand Thumb Impression** 

Put your left-hand thumb impression on paper and scan it to upload.

|                              | Criteria for Uple | Criteria for Uploading of Images |                                                       |               |  |  |  |
|------------------------------|-------------------|----------------------------------|-------------------------------------------------------|---------------|--|--|--|
|                              | File              | Format                           | File Size                                             | Dimension     |  |  |  |
|                              | Photograph        | JPG format                       | 10KB to 200KB                                         | 3.5cm x 4.5cm |  |  |  |
|                              | of Candidate      |                                  |                                                       |               |  |  |  |
|                              | Signature of      | JPG format                       | 4KB to 30KB                                           | 3.5cm x 1.5cm |  |  |  |
|                              | Candidate         |                                  |                                                       |               |  |  |  |
| Declaration by the Candidate |                   | the Candidate                    | The candidate must submit a declaration to the effect |               |  |  |  |

Declaration by the Candidate

The candidate must submit a declaration to the effect that the filled-in entries in the online application process of OJEE-2023 are true to his/her knowledge and belief.

<sup>\*</sup>File name of photograph/Signature to be uploaded should not contain any numeric value or special characters.

#### Note:

- 1. Facility of submission of application form, payment of fee and printing of the computer generated Confirmation Page would be <u>ceased at 05.00 p.m. on the last day of online-application form fill-up</u>. Hence, candidates are required to complete the process within the prescribed duration.
- 2. Confidentiality of Password is solely the responsibility of the candidate and all care must be taken to protect the password. Never share your password and do not respond to any mail or message which asks for your log-in ID/Password. Candidates are advised to keep changing the Password at frequent intervals.
- 3. For security reasons, after finishing your work, kindly click the LOGOUT button and close all the windows related to your session.